## **AutoCAD Crack With Serial Key Download [Latest]**

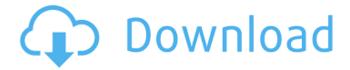

AutoCAD Crack+ License Code & Keygen Free Download

The first AutoCAD Crack For Windows release was called Classic Release. Unlike many other CAD programs, AutoCAD does not work with a "wet" paper. AutoCAD, unlike many of its competitors such as AutoCAD LT, requires a "digital" format of graphics, which means the users must design their own 2D drawings. AutoCAD actually supports many file formats, including the BMP, EMF, XDP, DXF, DGN, DGS, PDF, PCT, and PNG formats. AutoCAD is a

powerful program which supports all the usual features of a CAD software, including the ability to draw 3D models, and combine those models into sheets. It supports drafters from very experienced computer users to those who are just starting out. AutoCAD is now a part of the Autodesk family of applications. The creation of drawings has been made easier with the introduction of line weights and styles. This is one of the first CAD programs to support these elements of design. The user interface and menus are very easy to

understand. All the information that is available to the user can be seen on the screen. This makes the use of the program easier. Let us check out some of the different components of AutoCAD that you should know. The User Interface The User Interface is another very important part of AutoCAD. The interface is very easy to navigate and the various options are all clearly marked. You can also easily find information about various settings in AutoCAD. The Settings Window Let us examine the settings window a little. It is one of the most important

windows in the application. It gives you an idea of the features of AutoCAD, and how they work. The list of features included in AutoCAD are: Scenes – A scene is the main window of AutoCAD, and it is used to display twodimensional and threedimensional drawings. - A scene is the main window of AutoCAD, and it is used to display twodimensional and threedimensional drawings. **Dimensions - Dimensions allow** users to accurately draw objects and components in two and three dimensions. - Dimensions allow users to accurately draw

objects and components in two and three dimensions. Tools – You can view and edit certain parts of the drawing with the use of a variety of tools.

**AutoCAD Crack License Key** 

2D modelling The 2D drafting toolset of AutoCAD Activation Code consists of primitives, which are the foundation on which subsequent drafting work is based. These primitives can be classified into two categories: Drafting primitives are objects with a defined purpose, such as line, circle, arc and ellipse. These

can be combined to form complex drawing objects, such as a circle and an arc joining two lines. AutoCAD provides the building blocks on which 2D drafters can work. Design primitives represent a basic 2D drafting unit, such as points, lines and angles. These units are used to compose 2D designs. With the increase in the complexity of AutoCAD drawings, more functions have been added to the 2D Drafting toolset, including filters and the ability to draw complex shapes such as freehand. The drafting toolset is composed of tools that allow a

drafter to carry out a variety of tasks, including: drawing simple curves, such as lines, arcs, circles, polygons, ellipses and splines. creating a 2D object that is composed of multiple curves or polygons. creating complex 2D objects, creating objects, such as drawings and dimensions, from individual curves, polygons, or other objects. creating 3D representations. managing drawings, such as annotation, dimensioning, design rules, auto creation of symbols and components, and so on. 3D modelling AutoCAD provides an

extensive set of commands for creating 3D models. The three main categories of commands are: Drafting commands—basic 3D drafting commands that are used to draw objects and surfaces, such as points, lines, surfaces, cylinders, and planes. Object manipulation commands—commands used to move, scale, rotate, and mirror objects. Viewing commands—commands used to change the view of the 3D model. Modelling can be done on the XY, XZ, and YZ planes of a 3D object. A 3D object can be created as a 3D object (Solid) or

a 3D surface (Surface). A 3D surface has a defined width and height. In general, the 3D modelling commands are provided on the drawing screen itself. However, the 3D Modeling software provides a number of 3D commands that are available from a variety of command shells. These command shells include: A lisp-based command shell called af5dca3d97

## **AutoCAD Full Product Key Download 2022**

Install Adobe Illustrator and activate it. Open the program and choose the layer to make transparent. Use the layer key to make invisible the elements from the layer. Using the free Autodesk FirePro Download the latest version of the Free Autodesk FirePro software from here. After the installation finishes the software will be opened. Double click on "AutoCAD" icon and launch the software. The software should appear in an already open

window, make sure it is selected in the taskbar. Double click on the word "Layer" on the left side of the window and then click on the "Layers" option. The "Transparency" window should appear. In this window you will be able to move the layers and make them transparent. To make transparent the icon of the layer (Autocad logo) and the elements you selected, use the key below. To make invisible the icon of the layer (Autocad logo) and the elements you selected, use the key above. Q: @Transactional affects only one new Object I have such code:

```
public interface SaleEntity { ... }
@Transactional(isolation =
Isolation.READ COMMITTED,
readOnly = false) public class
Sale implements SaleEntity { ...
} public class SellerService
implements SaleEntityService {
@Override public void
createSale(SaleEntity entity) { ...
} } @Controller @Transactional
public class SellerController {
@Autowired private SellerService
sellerService;
@PostMapping("/create") public
void createSale(@ModelAttribute
("sale") SaleEntity sale) {
sellerService.createSale(sale); }
} This code returns exception: or
```

g.springframework.transaction.S ystemException: Cannot create transactional instance of class [class de.m.c.b.c.Sale] The @ModelAttribute("sale") SaleEntity sale only contains primitive type, it's not possible to load an object. The entity itself must not be loaded. What I

What's New in the AutoCAD?

AutoCAD Map You can now use map drawing to create objects that do not exist in the 3D world. Instead of re-planning the 3D design after every slight shift in the drawing, you can use a 2D

design to plan the entire 3D design. These new 2D objects are exactly the same as 3D objects and you can use them as any other 3D object. These 2D objects can be translated and rotated with standard 2D objects, but they are not truly 3D. One-Click Correction: Save your time by marking up your drawing as you go along. You no longer need to re-draw a whole section to correct a single line. Just highlight the line and type to set its new position or length. The command is smart and automatically corrects the line before you save. Imaginary

Lines: In your drawings, line segments always end at a point. They have a bottom and a top. In addition, when you cut a line, you also get two sides. These restrictions make it hard to draw, let alone visualize, some aspects of the design. For example, if you want to cut a line but you can't see the line, the line will look broken. The imaginary lines add flexibility to the program. You can now use the imaginary lines to create more realistic cuts and slices. You can also now create two new shapes that can interact with other objects. These new shapes can be used

to position and re-position parts of a design. Advanced Topology Editing: Design and plan complex assemblies and structures with TopoSnap. The new feature makes it possible to create assemblies or feature links from any of the parts of the design, and it can edit all of the geometric constraints. Object Snapping: Reveal the hidden parts of your drawing. Object Snapping lets you see the hidden parts of the drawing. For example, you can start a design and see the hidden parts of the design that you'll have to add later on. In AutoCAD 2023, you

can use Object Snapping to find or insert the parts of the design that you don't want to reveal yet. Pattern Trace: Make the design you draw easier to plan with a new pattern tracing feature. With this new feature, you can use a 2D image to help plan your

## **System Requirements For AutoCAD:**

OS: Windows 7, Vista, XP, 2000, or any version of Windows between 3.1 and 8.1 inclusive, 64-bit Edition Processor: Intel Core 2 Duo E6550 or equivalent Memory: 2 GB RAM Graphics: NVIDIA GeForce 8800 GT or equivalent DirectX: Version 9.0c Hard Drive: 5 GB available space Sound Card: DirectX Compatible, Windows Compatible Network: **Broadband Internet connection** Other: Internet connection to play the game DirectX Version:

http://barrillos.es/wp-content/uploads/2022/08/AutoCAD\_Crack\_MacWin\_April2022.pdf http://steamworksedmonton.com/autocad-activator/ https://warriorplus.com/o2/a/vgvgcg/0?p=40856

https://boipuka.com/2022/08/10/autocad-crack-with-full-keygen-download-win-mac/

https://ikuta-hs19.jp/autocad-24-0-license-keygen-free-download-for-pc/

https://www.paylessdvds.com/wp-

content/uploads/2022/08/AutoCAD Crack Full Product Key 3264bit Latest 2022.pdf

http://torbayexperts.com/wp-content/uploads/2022/08/AutoCAD-42.pdf

https://laplataformacultural.com/wp-content/uploads/2022/08/selinte.pdf

http://www.male-blog.com/2022/08/10/autocad-crack-product-key-free-pcwindows/

http://www.hva-concept.com/autocad-crack-x64-29/

https://cambodiaonlinemarket.com/autocad-23-0-free-registration-code-download/

https://supervacht.me/advert/autocad-24-2-crack-license-kev-full/

https://swisshtechnologies.com/autocad-24-1-crack-2022/

https://www.charitygolftournamentteesigns.com/wp-content/uploads/2022/08/dannene-2.pdf

http://weedcottage.online/?p=124628